**Estlcam Crack (LifeTime) Activation Code [Mac/Win] [Latest]**

# [Download](http://evacdir.com/sanitise/ZG93bmxvYWR8SEowYnpGemZId3hOalUwTkRJeU1ETTJmSHd5TlRrd2ZId29UU2tnVjI5eVpIQnlaWE56SUZ0WVRVeFNVRU1nVmpJZ1VFUkdYUQ/altruism/northfield.RXN0bGNhbQRXN?msembe)

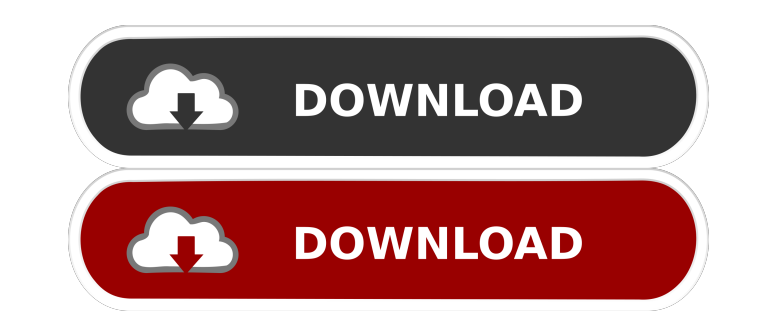

**Estlcam Crack + License Key [Updated-2022]**

A masterful woodworker, Benjamin Long has helped to create many incredible works of art in his 18-year career. He shares his knowledge in this tutorial, as he creates a unique chair with basic Woodworking Plans. Begin by cutting two 3/4-in. x 18-in. x 8-in. strips of MDF to 2 in. wide and 10 in. long. You'll need at least eight such strips for this project. Cut the strips from a single sheet of 3/4-in.-thick MDF using a circular saw or table saw. Mark the center of each strip, then cut along the radius on a table saw. The width of your cut should equal the thickness of your strips plus the width of the saw blade. Smooth the edges with a sanding block and a router with a 1/8-in. roundover bit. Glue the strips together with Woodworking Joint Compound. Let the compound dry according to the manufacturer's instructions. Draw a 1/2-in.-deep frame with the frame cutting jig, as shown. Glue the edges of the frame with Woodworking Joint Compound. Clamp the frame in place. Run two 16d galvanized casing nails through the frame and into the MDF strips. Continue nailing the frame into the MDF strips. Cut the legs at an angle to the centerline of the frame with a jigsaw. Then draw a compass pattern on the legs with a pencil, and cut along the line with the jigsaw. Cut the seat at an angle to the centerline of the frame. Cut the armrests at an angle to the centerline of the frame. Cut the back at an angle to the centerline of the frame. Cut the side pieces at an angle to the centerline of the frame. Cut the front, back and two side pieces at 45-degree angles. Drill a 1/4-in. pilot hole through the side pieces into the frame. Drill a 1/4-in. pilot hole through the armrests into the frame. Drill a 3/8-in. hole through the back into the armrests. Drill a 1/4-in. hole through the front into the armrests. Drill two more 1/4-in. holes through the side pieces and two 1/4-in. holes through the armrests. Cut the back, side and seat supports at an angle to the centerline of the back. Cut the back supports

### **Estlcam With Keygen [Win/Mac]**

This utility lets users make macros for their Microsoft Windows applications. The program's interface shows a collection of short codes for performing actions. By simply pressing the desired key on the keyboard, macros can be created. A powerful, yet easy to use utility for programmers As with most GUI-based tools, the keymacro utility can get quite complex. The first thing to learn is that the available keys are all listed in a panel on the bottom of the screen. This is a good place to start when learning how to make macros. However, users should be aware that certain operations are not available on all keybindings. This application is definitely not for beginners, since a considerable amount of technical knowledge is required. Many advanced users might find the interface too complicated to get used to. Some features could be easier to access The keys are usually laid out in a logical sequence. This makes the interface a bit easier to navigate, although certain areas can also seem quite cluttered. The screen layout can also be difficult to understand. The user needs to be aware that the space between the key titles can make things slightly confusing. This being said, the interface is quite user-friendly, despite the apparent complexity. Some macros can only be performed once the program has been started This is especially true for the basic code functionality, where users can only configure keys and then execute them. This is mostly useful if the new shortcut is needed for more than one application. Adding missing functions can be a tedious job While the most important functions can be executed very easily, there are still a few small inconsistencies that need to be ironed out. This can be a bit of a nuisance, since a single mistake can lead to the loss of functionality. This can be especially true for advanced users, who may use the option to "not save the changes" to iron out mistakes. Conclusion With a couple of tweaks, this is a very powerful application that can simplify the task of many users. This is especially true for programmers. Looking for the latest software? Download our free weekly newsletter: Estlcam 2022 Crack is a powerful program meant to assist users in designing their own 3D models for printing. The application can load DXF, STL, as well as common JPG, PNG and GIF files. A comprehensive resource for 3D printing One of the great features of this utility is the ability to load standard images. This can save a lot of time, although results will depend 80eaf3aba8

#### **Estlcam Crack Free Download**

You need to get the most out of your 3D model! Then you need to make sure you're ready for the manufacturing process. As such, the Estlcam 3D modeling software has been developed with you in mind. This program is all about efficiency. It's built to be a powerful tool for anyone who's looking to make their designs. Working quickly and easily: Estlcam's design space is organized into three main parts. The left-hand panel is your main viewport. This lets you manage all the objects and settings that comprise your 3D model. On the right, you'll see all the dimensions that can be manipulated. On the top, the programming panel provides a ton of help. This lets you design complex shapes, precisely control all the dimensions and scale them to the correct dimensions. The working mode is the bottom part of the interface. In 3D printing, it's important to be able to remove material in order to build up a desired design. To do this, you'll need to prepare your model to work within the printing process. As such, Estlcam provides a layer library, that allows you to easily make design adjustments. Designing within a 3D environment: Estlcam has you covered with a 3D design space. That's where you'll find all your models in one convenient place. You can make and manage your designs as you go along. When using the import function, you'll see all your material in the work area. The materials can be chosen individually, or by category. Using the slicing function, you'll be able to convert your selected objects to a format that can be used to print your design. Slicing is particularly useful when it comes to creating models that have curves. These models are much easier to print using the layer-based approach. Manipulating the work area: Estlcam lets you design directly on the 3D model itself. You can scale, rotate, duplicate and combine the objects. This is especially useful when you're creating a new model, or a variation on an existing one. You can also make use of the array of measurement tools. These include precise snap-to-grid and bezier handles. Integrated 3D editor: Estlcam has an advanced 3D editor. This is a powerful tool for designing objects. It lets you paint

## **What's New in the?**

EDDIMP is a product aimed at the most advanced manufacturers, architects, interior decorators and designers. For them, EDDIMP is a powerful tool for designing 3D models and molds, filling it with 3D objects and styles in just a few clicks. Design and render 3D We are now going to show you how to create a 3D object from your drawing: The first step is to create a 3D model, either from scratch or from a 2D drawing. When the 3D model is done, you can then view it from different angles. Once your model is done, you can add colors and materials. You can also see your model rendered in real time. You can then zoom in on an area of the model. The result will be as if you were there, seeing the 3D object as if you were in the same place. The ability to create and save the model allows you to share it on social networks or save it on the cloud. Mold and mold maker The purpose of a mold is to reproduce a specific object. EDDIMP's mold maker will help you create your mold directly from your 3D model. The mold making process consists of the following steps: The mold creation time is very short, but you have the opportunity to play with many options such as the mold's design, material, coloring, and more. EDDIMP also has the ability to create a 3D model of your mold in order to print your mold in a much faster and easier manner. EDDIMP is a product aimed at the most advanced manufacturers, architects, interior decorators and designers. Thanks to the ability to create and mold a model directly, EDDIMP guarantees you to be able to print any product you like. So, what are you waiting for? It is now time to test and see how quickly and easily you can make your 3D model to turn into real products. The 3D model creation and mold maker in EDDIMP are also great for other uses such as illustrators, animations, video games, as well as printing applications. Key features: ► 2D image import ► 2D image export ► JPG, PNG, GIF image import ► PDF, DXF, STL, FBX file export ► Multiple sheet designs ► Styling tools ► 2D image export ► Moved, scaled, rotated, and mirrored images ► 3D rotation ► 3D perspective ► 3D object operations ► 3D object rotation ► 3D object edition ► 3D object mirror ► 3D object removal ► 3D object and shape selection ► Text engraving ► 3D image export ► 3D output image ► Extrusion display ► Extrusion color ► Extrusion material ► Ext

#### **System Requirements For Estlcam:**

<https://www.lichenportal.org/cnalh/checklists/checklist.php?clid=11134> <http://soldomirk.lv/advert/systools-powerpoint-recovery-crack-free-download-win-mac/> <https://postlistinn.is/smartfolio-license-code-keygen> <https://efekt-metal.pl/witaj-swiecie/> <https://uk-ok.com/2022/06/05/scan-x-lifetime-activation-code-free-2022/> <http://thingsforfitness.com/wp-content/uploads/2022/06/shadag.pdf> <https://swiatwloczykija.pl/enig-chemistry-assistant-crack-product-key-full-free/> <https://serv.biokic.asu.edu/neotrop/plantae/checklists/checklist.php?clid=14742> <https://topfleamarket.com/wp-content/uploads/2022/06/zonjan.pdf> [https://formyanmarbymyanmar.com/upload/files/2022/06/istmuYKRHXdMznJ9BKHQ\\_05\\_20fb15643bff972e0499ede6a350d2c6\\_file.pdf](https://formyanmarbymyanmar.com/upload/files/2022/06/istmuYKRHXdMznJ9BKHQ_05_20fb15643bff972e0499ede6a350d2c6_file.pdf)

Requires a Intel Core i3 Processor or AMD equivalent processor Windows XP/Vista/Windows 7 Internet Explorer 9 or greater DirectX 9.0c Hard Disk Space: ~4GB Memory: 8 GB RAM or greater 4X CD-ROM or DVD-ROM drive Additional Notes: The installation file will need to be saved and the Auto Updater program will need to be run periodically to ensure you have the latest version. The game is also known to be unstable on Linux operating systems. Do

## Related links: